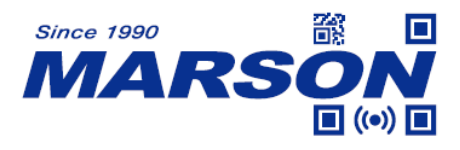

# **MT89M Serial Commands Manual**

Version 1.0 DATE: 2023/01/09

\_\_\_\_\_\_\_\_\_\_\_\_\_\_\_\_\_\_\_\_\_\_\_\_\_\_\_\_\_\_\_\_\_\_\_\_\_\_\_\_\_\_\_\_\_\_\_\_\_\_\_\_\_\_\_\_\_\_\_\_\_\_\_\_\_\_\_\_\_\_\_\_\_\_\_\_\_\_\_\_\_\_\_ **1**

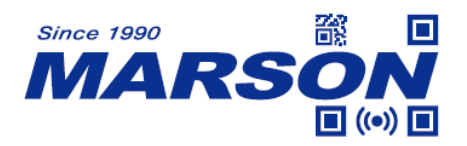

# Table of Content

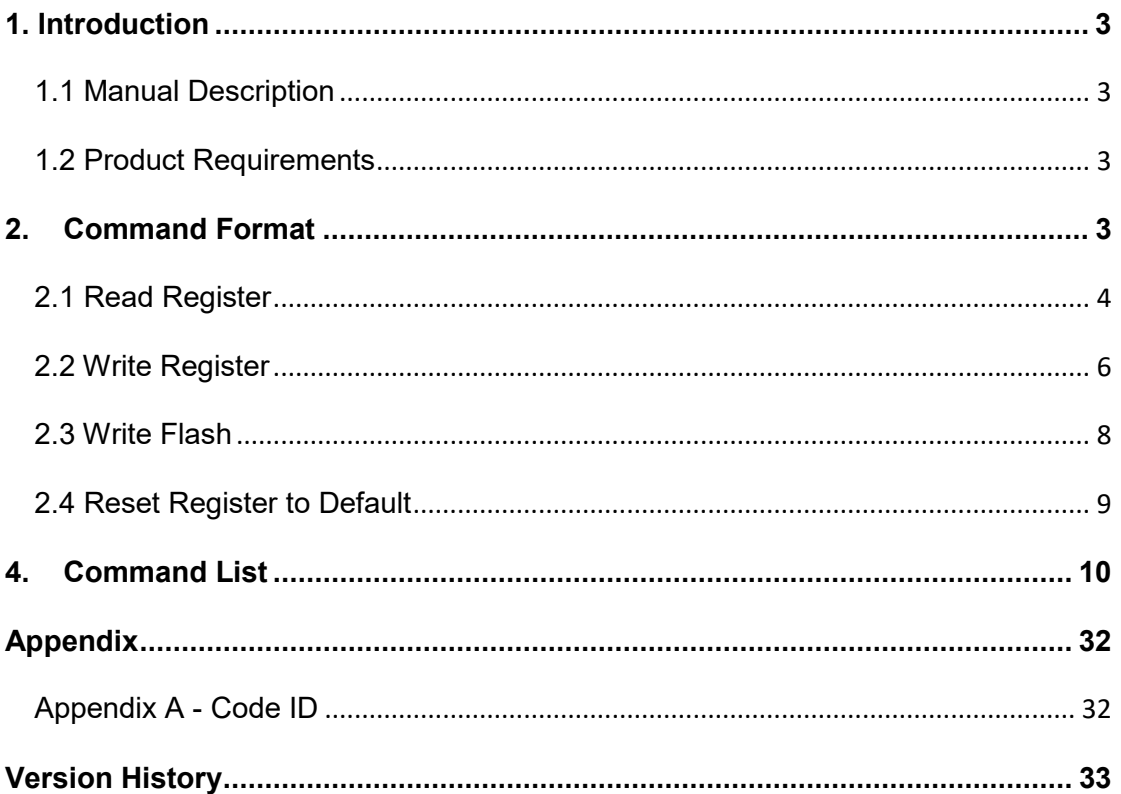

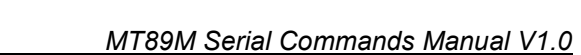

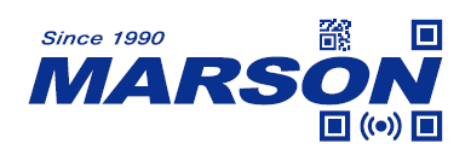

## <span id="page-2-1"></span><span id="page-2-0"></span>**1. Introduction**

### **1.1 Manual Description**

This user's manual describes serial command format and full list of commands that can be configured over serial communication.

# <span id="page-2-2"></span>**1.2 Product Requirements**

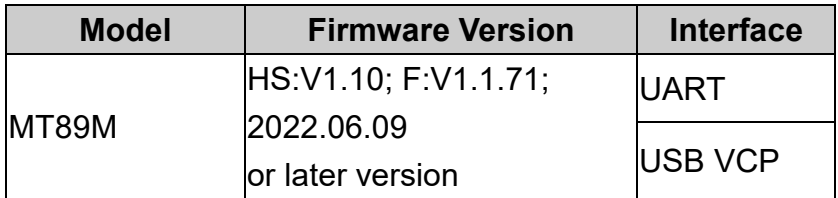

### <span id="page-2-3"></span>**2. Command Format**

User can configure MT89M by sending serial commands from the host. Please make sure the communication protocols of MT89M match that of the host.

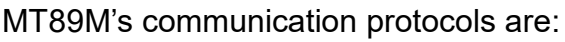

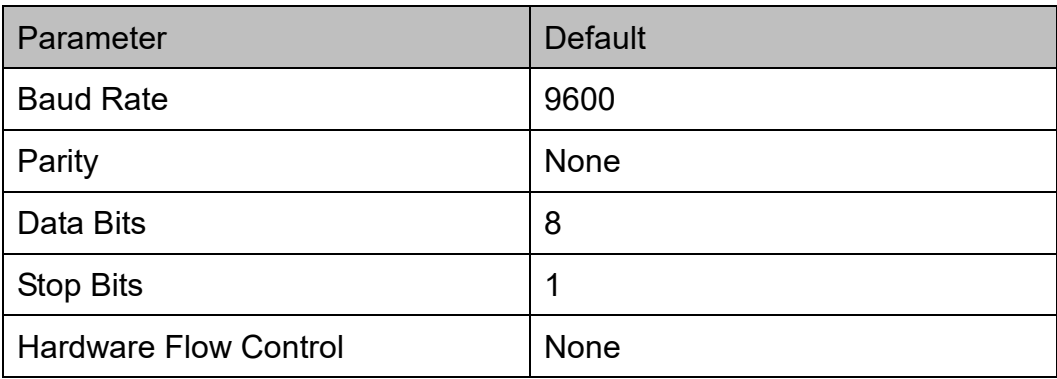

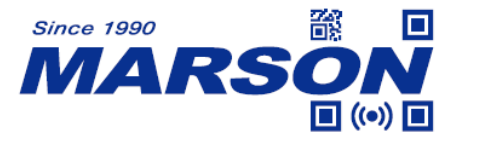

#### <span id="page-3-0"></span>**2.1 Read Register**

User can read up to 256 bytes of register.

Command format:

#### **Send: [Head1] [Type] [Length] [Address] [Data] [CRC]**

[Head1] = 0x7E 0x00 (2 bytes)

 $[Type] = 0x07$  (1 byte)

 $[Length] = 0x01$  (1 byte)

[Address] = 0x0000~0x00FF (2 bytes), the starting address of register to read [Data] = 0x00~0xFF (1 byte), the number of bytes of register to read; 0x00 means 256 bytes.

[CRC] = CRC\_CCITT checksum (2 bytes)

Calculation range: [Type] [Length] [Address] [Data]. The calculation method is CRC\_CCITT, characteristic polynomial: X16+X12+X5+1. That is, the polynomial coefficient is 0x1021, and the initial value is all 0. For single byte, the highest bit is calculated first, and it is output directly without inversion. Reference code of C language is as follows:

```
unsigned int crc_cal_by_bit(unsigned char* ptr, unsigned int len)
{
unsigned int \text{crc} = 0;
while(len--!= 0)
{
for(unsigned char i = 0x80; i != 0; 1/=2)
{
crc *= 2;
if((crc&0x10000) !=0) //After the last CRC is multiplied by 2, if the first digit is 1,
then divide by 0x11021
crc ^= 0x11021;
if((*ptr&i)!=0) //If this bit is 1, then CRC = CRC of the previous bit + this
bit/CRC_CCITT
crc ^= 0x1021;
}
ptr++;
}
return crc;
}
```
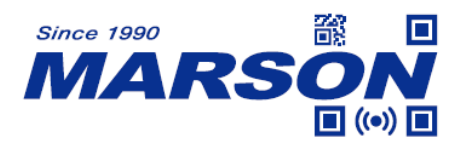

\*Note: If CRC is not required, simply replace CRC\_CCITT checksum by 0xAB 0xCD.

#### **Respond: [Head2] [Type] [Length] [Data] [CRC]**

(1) Read success

[Head2] = 0x02 0x00 (2 bytes)  $[Type] = 0x00$  (1 byte), read success [Length] = the number of bytes of data; 0x00 means 256 bytes [Data] = 0x00~0xFF (1 byte), register status [CRC] = CRC\_CCITT checksum

- (2) CRC verification failure No response
- (3) Unknown command No response

Example:

Read the first register from address 0x00FF

- (1) Read success, with 0x3E as response Send: 0x7E 0x00 0x07 0x01 0x00 0xFF 0x01 0x02 0xBE Respond: 0x02 0x00 0x00 0x01 0x3E 0xE4 0xAC
- (2) CRC verification failure Send: 0x7E 0x00 0x08 0x01 0x00 0xFF 0x3E 0x11 0x22 Respond: None
- (3) When the delay in between two bytes of command is over 400ms, it is treated as unknown command Send: 0x7E 0x00 0x07 0x01 0x00 0xFF 0x01 Respond: None

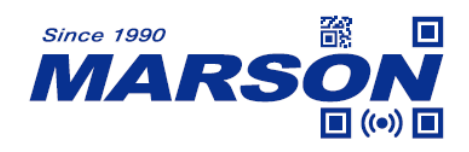

## <span id="page-5-0"></span>**2.2 Write Register**

User can write up to 256 bytes of register.

The register status will be reset after power-off. To store register status, please perform Write Flash.

Command format:

#### **Send: [Head1] [Type] [Length] [Address] [Data] [CRC]**

[Head1] = 0x7E 0x00 (2 bytes)

 $[Type] = 0x08$  (1 byte)

 $[Length] = 0x00~0xFF$  (1 byte), the number of byte in  $[Data]$  field, and the number of consecutive writes; 0x00 means to 256 bytes.

[Address] = 0x0000~0xFFFF (2 bytes), the starting address of register to write  $[Data] = 0x00 - 0xFF (1 - 256 bytes)$ , the data to write register with. To write multiple registers, make sure to write from low bit to high bit.

[CRC] = CRC\_CCITT checksum (2 bytes)

Calculation range: [Type] [Length] [Address] [Data]. The calculation method is CRC\_CCITT, characteristic polynomial: X16+X12+X5+1. That is, the polynomial coefficient is 0x1021, and the initial value is all 0. For single byte, the highest bit is calculated first, and it is output directly without inversion. Reference code of C language is as follows:

```
unsigned int crc_cal_by_bit(unsigned char* ptr, unsigned int len)
{
unsigned int \text{crc} = 0;
while(len--!= 0)
{
for(unsigned char i = 0x80; i !=0; 1/=2)
{
crc *= 2;
if((crc&0x10000) !=0) //After the last CRC is multiplied by 2, if the first digit is 1, 
then divide by 0x11021
crc ^= 0x11021;
if((*ptr&i)!=0) //If this bit is 1, then CRC = CRC of the previous bit + this
bit/CRC_CCITT
crc ^= 0x1021;
}
ptr++;
```
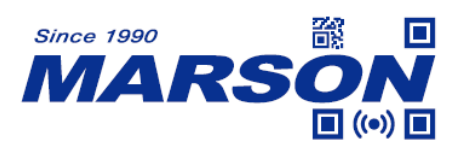

```
}
return crc;
}
```
\*Note: If CRC is not required, simply replace CRC\_CCITT checksum by 0xAB 0xCD.

#### **Respond: [Head2] [Type] [Length] [Data] [CRC]**

- (1) Write success
	- [Head2] = 0x02 0x00 (2 bytes)  $[Type] = 0x00$  (1 byte), write success  $[Length] = 0x01$  (1 byte)  $[Data] = 0x00$  (1 byte) [CRC] = 0x33 0x31 (2 bytes), CRC\_CCITT checksum
- (2) CRC verification failure No response
- (3) Unknown command No response

#### Example:

- Write 0x3E to the register of address 0x00FF
- (1) Write success

Send: 0x7E 0x00 0x08 0x01 0x00 0xFF 0x3E 0xA0 0xFB Respond: 0x02 0x00 0x00 0x01 0x00 0x33 0x31

- (2) CRC verification failure Send: 0x7E 0x00 0x08 0x01 0x00 0xFF 0x3E 0x11 0x22 Respond: None
- (3) When the command length is insufficient, or the delay after sending 0x7E 0x00 is over 400ms, it is treated as unknown command Send: 0x7E 0x00 0x08 0x01 0x00 0xFF 0x3E Respond: None

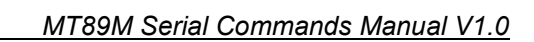

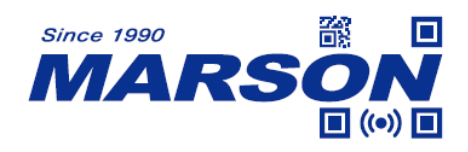

## <span id="page-7-0"></span>**2.3 Write Flash**

To store all register status in flash memory, perform Write Flash. \*Note: It is unable to store single register status. All register status will be stored when performing Write Flash.

Command format:

#### **Send: [Head1] [Type] [Length] [Address] [Data] [CRC]**

[Head1] = 0x7E 0x00 (2 bytes)  $[Type] = 0x09$  (1 byte)  $[Length] = 0x01$  (1 byte)  $[Address] = 0x0000 (2 bytes)$  $[Data] = 0x00$  (1 byte) [CRC] = 0xDE 0xC8 (2 bytes), CRC\_CCITT checksum

#### **Respond: [Head2] [Type] [Length] [Data] [CRC]**

- (1) Store success [Head2] = 0x02 0x00 (2 bytes)  $[Type] = 0x00$  (1 byte), write success  $[Length] = 0x01$  (1 byte)  $[Data] = 0x00$  (1 byte) [CRC] = 0x33 0x31 (2 bytes), CRC\_CCITT checksum
- (2) CRC verification failure No response
- (3) Unknown command No response

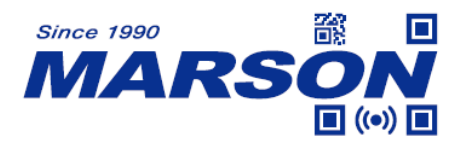

## <span id="page-8-0"></span>**2.4 Reset Register to Default**

To reset all register status to default in flash memory, perform Reset Register to Default.

Command format:

#### **Send: [Head1] [Type] [Length] [Address] [Data] [CRC]**

[Head1] = 0x7E 0x00 (2 bytes)  $[Type] = 0x09$  (1 byte)  $[Length] = 0x01$  (1 byte)  $[Address] = 0x0000$  (2 bytes)  $[Data] = 0xFF(1 byte)$ [CRC] = CRC\_CCITT checksum

#### **Respond: [Head2] [Type] [Length] [Data] [CRC]**

(1) Reset success [Head2] = 0x02 0x00 (2 bytes)  $[Type] = 0x00$  (1 byte), write success  $[Length] = 0x01$  (1 byte)  $[Data] = 0x00$  (1 byte)  $[CRC] = 0x33 0x31 (2 bytes), CRC CCITT checksum$ 

- (2) CRC verification failure No response
- (3) Unknown command No response

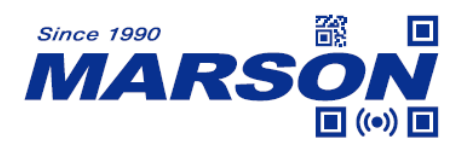

## <span id="page-9-0"></span>**4. Command List**

This chapter contains full list of address and register.

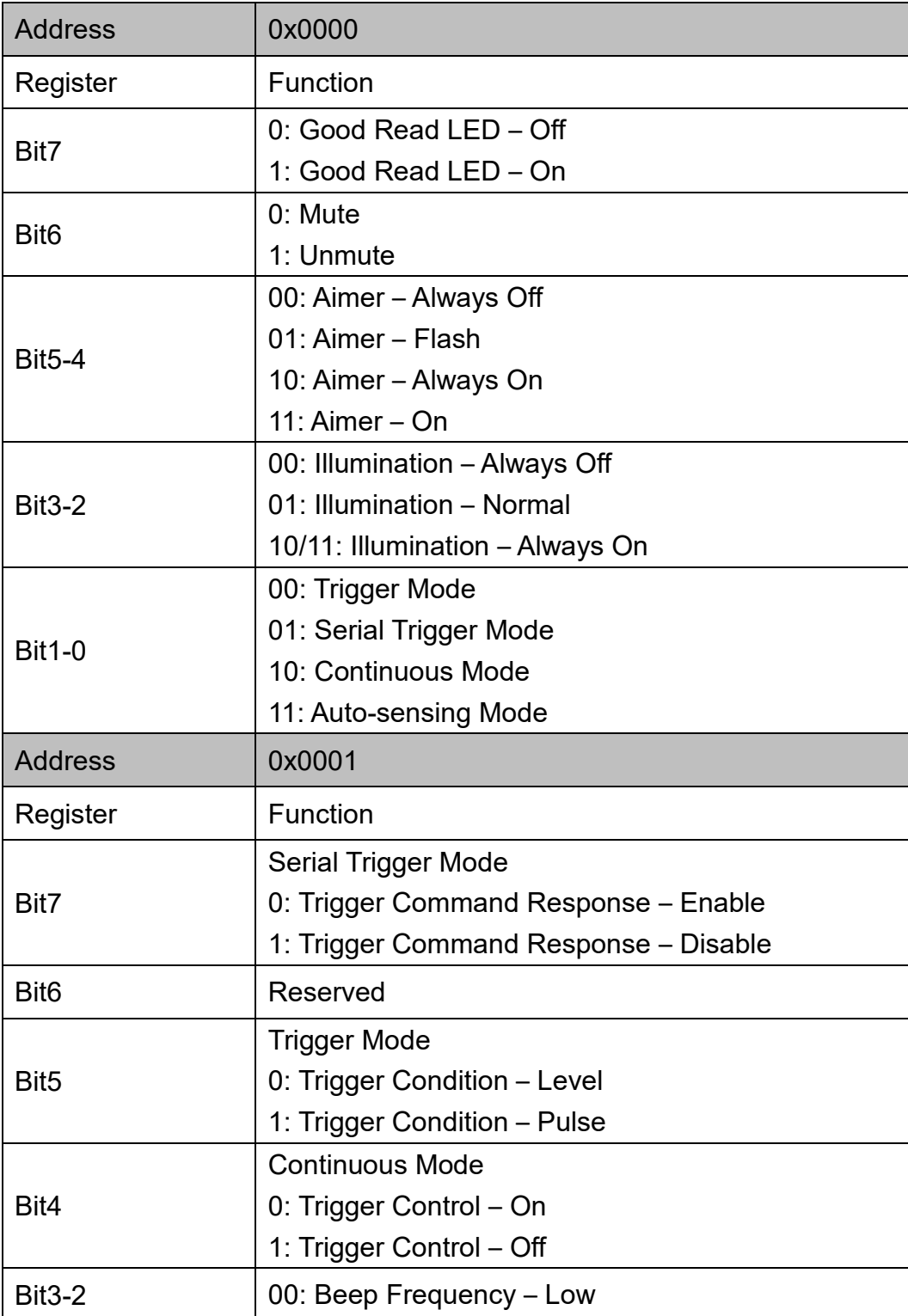

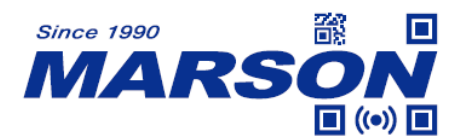

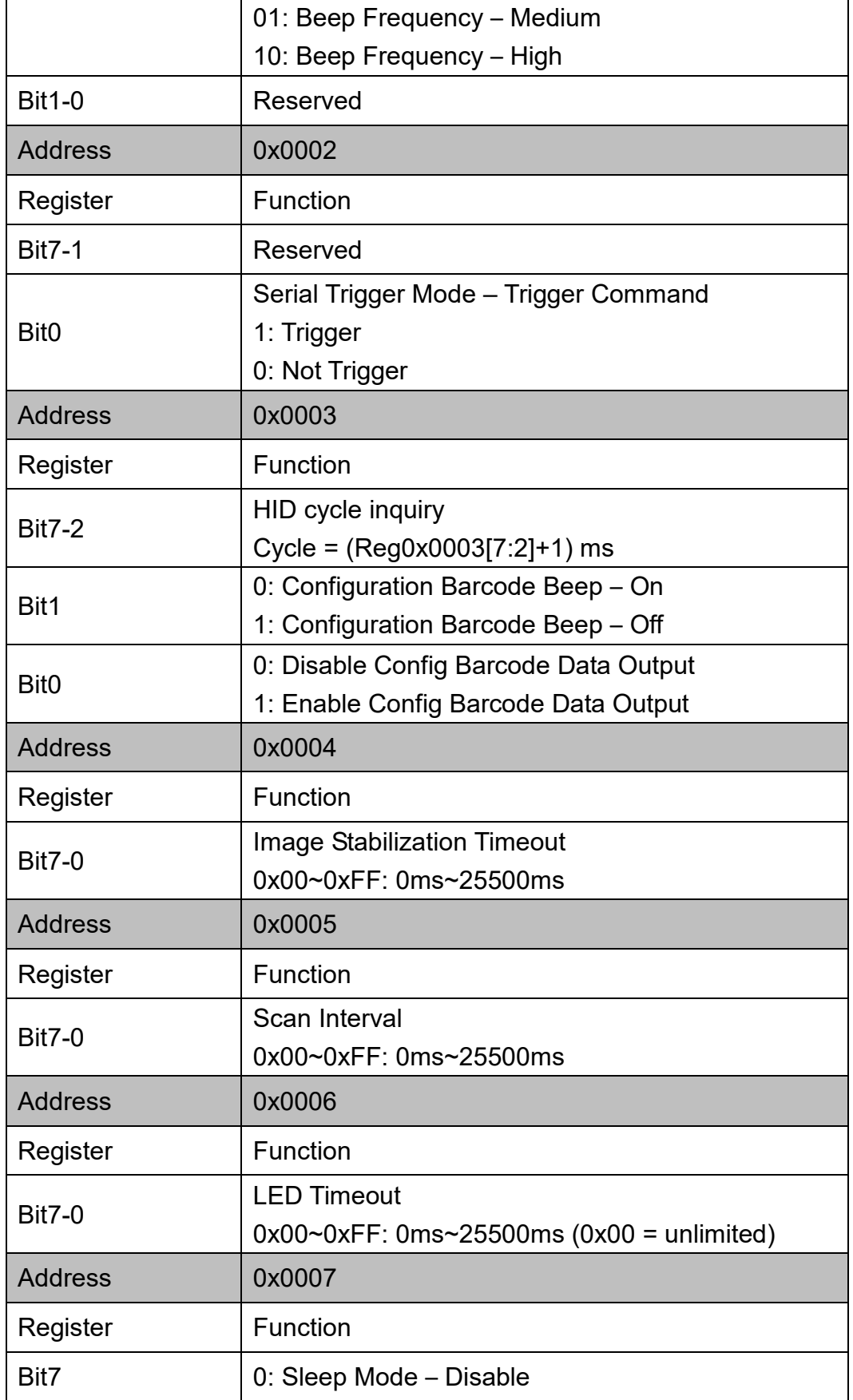

![](_page_11_Picture_0.jpeg)

![](_page_11_Picture_181.jpeg)

![](_page_12_Picture_0.jpeg)

![](_page_12_Picture_193.jpeg)

![](_page_13_Picture_0.jpeg)

![](_page_13_Picture_176.jpeg)

![](_page_14_Picture_0.jpeg)

![](_page_14_Picture_175.jpeg)

![](_page_15_Picture_0.jpeg)

![](_page_15_Picture_180.jpeg)

![](_page_16_Picture_0.jpeg)

![](_page_16_Picture_210.jpeg)

![](_page_17_Picture_0.jpeg)

![](_page_17_Picture_187.jpeg)

![](_page_18_Picture_0.jpeg)

![](_page_18_Picture_191.jpeg)

![](_page_19_Picture_0.jpeg)

![](_page_19_Picture_172.jpeg)

![](_page_20_Picture_0.jpeg)

![](_page_20_Picture_171.jpeg)

![](_page_21_Picture_0.jpeg)

![](_page_21_Picture_182.jpeg)

![](_page_22_Picture_0.jpeg)

![](_page_22_Picture_166.jpeg)

![](_page_23_Picture_0.jpeg)

![](_page_23_Picture_168.jpeg)

![](_page_24_Picture_0.jpeg)

![](_page_24_Picture_164.jpeg)

![](_page_25_Picture_0.jpeg)

![](_page_25_Picture_202.jpeg)

![](_page_26_Picture_0.jpeg)

![](_page_26_Picture_185.jpeg)

![](_page_27_Picture_0.jpeg)

![](_page_27_Picture_167.jpeg)

![](_page_28_Picture_0.jpeg)

![](_page_28_Picture_173.jpeg)

![](_page_29_Picture_0.jpeg)

![](_page_29_Picture_162.jpeg)

![](_page_30_Picture_0.jpeg)

![](_page_30_Picture_65.jpeg)

![](_page_31_Picture_0.jpeg)

# <span id="page-31-0"></span>**Appendix**

#### <span id="page-31-1"></span>**Appendix A - Code ID**

![](_page_31_Picture_179.jpeg)

![](_page_32_Picture_0.jpeg)

## <span id="page-32-0"></span>**Version History**

![](_page_32_Picture_75.jpeg)

## **Marson Technology Co., Ltd.**

9F., 108-3, Minquan Rd., Xindian Dist., New Taipei City, Taiwan TEL: 886-2-2218-1633 FAX: 886-2-2218-6638 E-mail: [info@marson.com.tw](mailto:info@marson.com.tw) Web: [www.marson.com.tw](http://www.marson.com.tw/)